# 证券代码:000679 股票简称:大连友谊 编号:2018—037

# 大连友谊(集团)股份有限公司 关于召开2018年第一次临时股东大会的提示性公告

# 本公司及其董事会全体成员保证信息披露内容的真实、准确、完整,没有虚假记 载、误导性陈述或重大遗漏。

大连友谊(集团)股份有限公司(以下简称"公司")董事会根据八届十六次 董事会决议,决定于 2018 年 12 月 14 日召开公司 2018 年第一次临时股东大会。 现将会议的有关事项公告如下:

### 一、召开会议基本情况

1.股东大会届次:2018 年第一次临时股东大会。

2.召集人:公司董事会,2018 年 11 月 29 日公司第八届董事会第十六次会 议审议通过了《关于召开 2018 年第一次临时股东大会的议案》。

3.会议召开的合法性、合规性:本次股东大会会议的召开符合有关法律、行 政法规、部门规章、规范性文件和公司章程的有关规定。

4.会议召开的日期和时间:

(1) 现场会议召开时间: 2018 年 12 月 14 日(星期五)下午 14:30。

(2)网络投票时间:通过深圳证券交易所交易系统进行网络投票的时间为 2018 年 12 月 14 日 9:30-11:30 和 13:00-15:00;通过深圳证券交易所互 联网投票系统 (http://wltp.cninfo.com.cn)投票的时间为 2018 年 12 月 13 日 15:00 至 2018 年 12 月 14 日 15:00 期间的任意时间。

5.会议的召开方式:本次股东大会采用现场表决与网络投票相结合的方式召 开。公司通过深圳证券交易所交易系统和互联网投票系统 (http://wltp.cninfo.com.cn)向公司股东提供网络形式的投票平台,股东可

以在网络投票时间内通过上述系统行使表决权。

公司股东只能选择现场投票和网络投票中的一种表决方式进行投票,如果同 一表决权出现重复投票的,以第一次投票结果为准。

6.股权登记日:2018 年 12 月 5 日(星期三)

7.出席对象:

(1)在股权登记日持有公司股份的普通股股东或其代理人。

2018 年 12 月 5 日(星期三)下午收市时在中国结算深圳分公司登记在册的 公司全体普通股股东均有权出席股东大会,并可以以书面形式委托代理人出席会 议和参加表决,该股东代理人不必是本公司股东。

(2)公司董事、监事和高级管理人员;

(3)公司聘请的律师。

8.会议地点:辽宁省大连市沙河口区星海广场B3区35-4号公建公司会议室。

### 二、会议审议事项

#### 审议《关于转让全资子公司邯郸发兴房地产开发有限公司 100%股权的议案》;

该议案已经公司第八届董事会第十六次会议审议通过,具体内容详见 2018 年 11 月 30 日刊登在《中国证券报》、《证券时报》、《上海证券报》和巨潮资讯网 [\(http://www.cninfo.com.cn\)](http://www.cninfo.com.cn/)的《大连友谊(集团)股份有限公司第八届董事 会第十六次会议决议公告》、《大连友谊(集团)股份有限公司关于转让邯郸发兴 房地产开发有限公司 100%股权的公告》等相关公告。

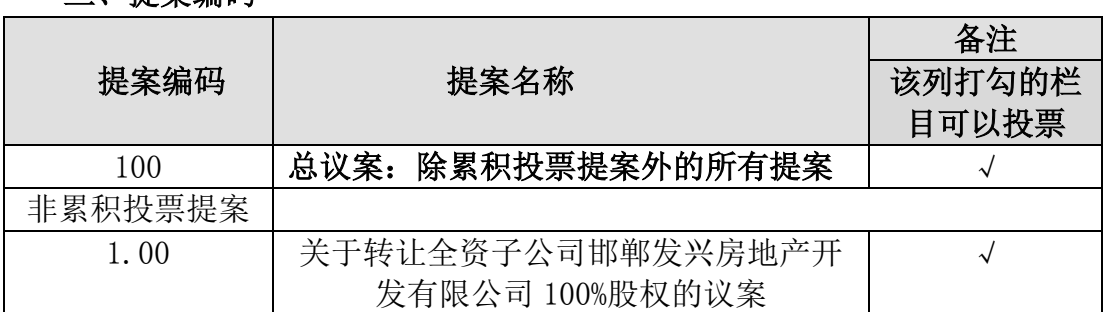

#### 三、提案编码

#### 四、会议登记等事项

1.登记方式:

(1)法人股东应持股东账户卡、能证明法人代表资格的有效证件或法定代 表人出具的授权委托书(详见附件 2)、出席人身份证进行登记;

(2)个人股东应持有本人身份证、股东账户卡,授权代理人持授权委托书 (详见附件 2)、代理人身份证、委托人股东账户卡进行登记。

异地股东可采用信函或传真的方式登记。

2.登记时间:2018 年 12 月 6 日至 7 日 9:00――15:30

3.登记地点:大连友谊(集团)股份有限公司证券事务部

4.会议联系方式:

联系电话:0411-82802712

联系传真: 0411-82802712

联系人:杨浩

5.出席会议人员请于会议开始前半小时内到达会议地点,并携带身份证明、 股东账户卡、授权委托书等原件,以便验证入场。

# 五、参加网络投票的具体操作流程

在本次股东大会上,股东可以通过深交所交易系统和互联网投票系统(网址 为 http://wltp.cninfo.com.cn)参加投票。具体投票方式详见附件 1"参加网 络投票的具体操作流程"。

# 六、备查文件

2018 年 11 月 29 日公司第八届董事会第十六次会议决议。

特此公告。

大连友谊(集团)股份有限公司董事会

#### 2018 年 12 月 6 日

附件 1:

#### 参加网络投票的具体操作流程

一、网络投票的程序

1.普通股的投票代码与投票简称:

(1)投票代码为"360679"

(2)投票简称为"友谊投票"

2.填报表决意见或选举票数

对于非累积投票议案,填报表决意见,同意、反对、弃权;

3.股东对总议案进行投票,视为对除累积投票提案外的其他所有提案表达相 同意见。

股东对总议案与具体提案重复投票时,以第一次有效投票为准。如股东先对 具体提案投票表决,再对总议案投票表决,则以已投票表决的具体提案的表决意 见为准,其他未表决的提案以总议案的表决意见为准;如先对总议案投票表决, 再对具体提案投票表决,则以总议案的表决意见为准。

#### 二、通过深交所交易系统投票的程序

1.投票时间:2018 年 12 月 14 日的交易时间,即 9:30—11:30 和 13:00—  $15 \cdot 00$ .

2.股东可以登录证券公司交易客户端通过交易系统投票。

#### 三、通过深交所互联网投票系统投票的程序

1.互联网投票系统开始投票的时间为 2018 年 12 月 13 日(现场股东大会召 开前一日)下午 3:00,结束时间为 2018 年 12 月 14 日(现场股东大会结束当 日)下午 3:00。

2.股东通过互联网投票系统进行网络投票,需按照《深圳证券交易所投资者 网络服务身份认证业务指引(2016 年 4 月修订)》的规定办理身份认证,取得"深 交所数字证书"或"深交所投资者服务密码"。具体的身份认证流程可登录互联 网投票系统 [http://wltp.cninfo.com.cn](http://wltp.cninfo.com.cn/) 规则指引栏目查阅。

3.股东根据获取的服务密码或数字证书,可登录 http://wltp.cninfo.com.cn 在规定时间内通过深交所互联网投票系统进行投 票。

4

# 授 权 委 托 书

兹全权委托 先生(女士)代表我单位(个人)出席大连友谊(集 团)股份有限公司 2018 年第一次临时股东大会,并代为行使表决权。

委托人 (签名): 李托人证件号码:

委托人持股数: 委托人股东帐号:

代理人(签名): \_\_\_\_\_\_\_\_\_\_\_\_\_\_代理人证件号码: \_\_\_\_\_\_\_\_\_\_\_\_\_\_\_

委托时间: \_\_\_\_\_\_年\_\_\_月\_\_\_日 有效期限: \_\_\_\_\_\_\_\_\_

委托人对审议事项的表决指示:

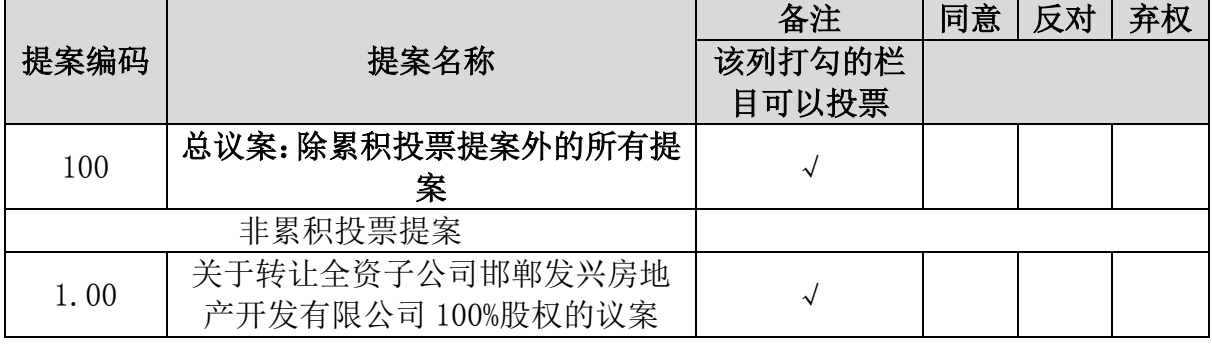

说明:

1、股东表决时,应在表决单上"赞成"、"反对"、"弃权"的对应空格内打"√"。

2、在股东对同一议案出现总议案与分议案重复投票时,以第一次有效投票为准。如股 东先对分议案投票表决,再对总议案投票表决,则以已投票表决的分议案的表决意见为准, 其他未表决的议案以总议案的表决意见为准;如先对总议案投票表决,再对分议案投票表决, 则以总议案的表决意见为准。

3、委托人应在本授权委托书签名(或盖章)。委托人为法人股东的,应加盖法人单位印 章。

附件 3:出席股东大会回执

# 出席股东大会回执

致: 大连友谊(集团)股份有限公司

截止 2018年\_\_月\_\_日,我单位(个人)持有大连友谊(集团) 股份有限公司股票 股, 拟参加公司 2018年第一次临时股 东大会。

出席人签名:

股东账号:

股东签署:(盖章)

注:授权委托书和回执剪报及复印均有效。